CARADA オンライン診療

## **保険証の登録方法**

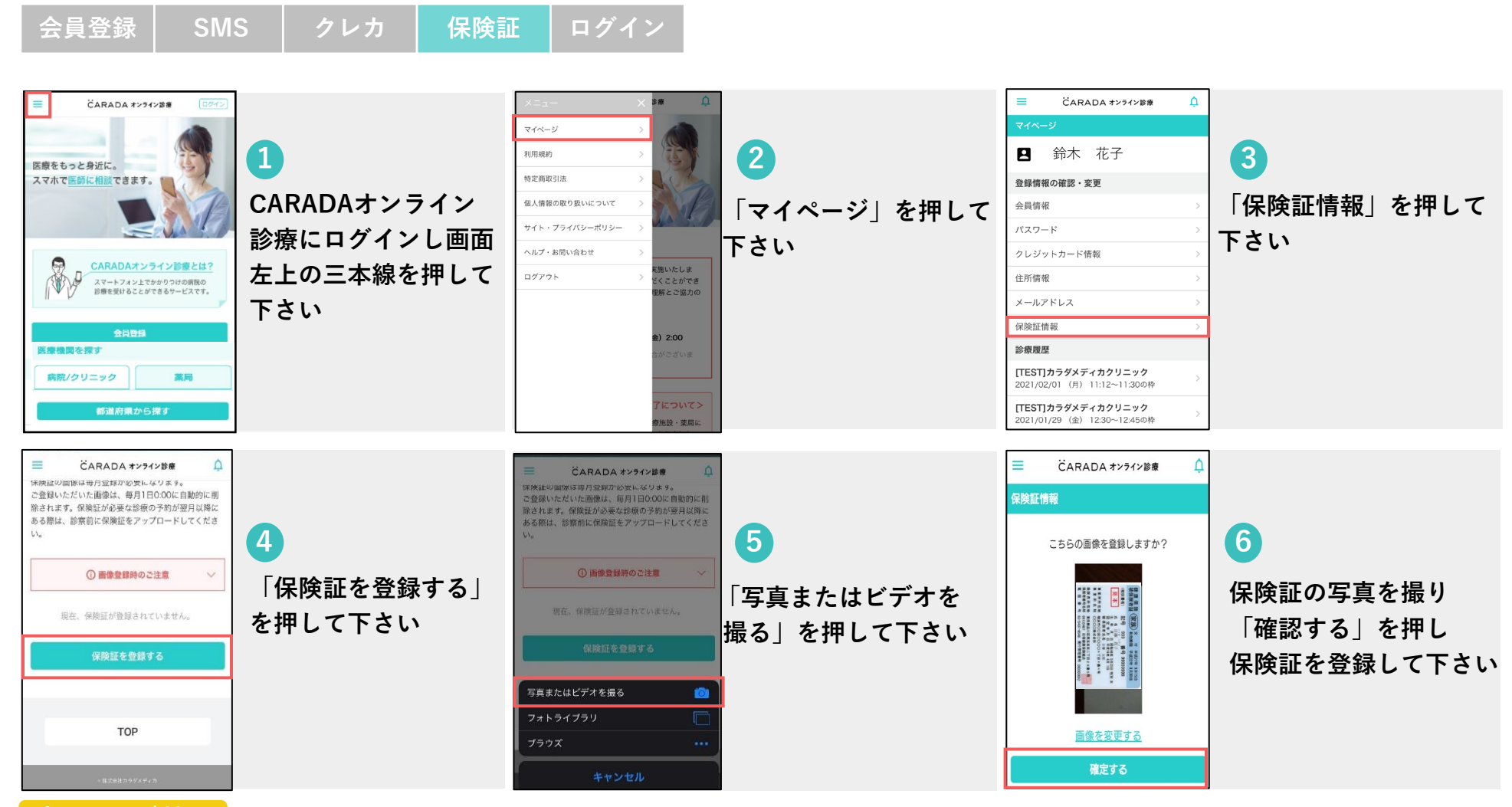

## **良くあるご質問**

- 保険証の他に医療証等持っている場合は1枚の写真に全ての情報が入るよう写真をご登録ください
- 保険証の情報は毎月1日に削除されますので、受診される月がまたぐ場合は再度ご登録ください